# **WYZNACZANIE POWI**Ę**KSZENIA MIKROSKOPU I APERTURY NUMERYCZNEJ OBIEKTYWU**

### **Zagadnienia:**

- 1. Powstawanie obrazów w soczewkach i układach soczewek.
- 2. Bieg promieni w mikroskopie. Powiększenie mikroskopu.
- 3. Zdolność rozdzielcza i apertura mikroskopu.
- 4. Ograniczenia zdolności rozdzielczej i powiększenia mikroskopu wynikające z falowej natury <sup>ś</sup>wiatła.

# **Literatura:**

- 1. H. Szydłowski, Pracownia fizyczna.
- 2. Podręczniki kursowe.

# **Wykonanie** <sup>ć</sup>**wiczenia:**

### **A. Wyznaczanie powi**ę**kszenia mikroskopu :**

- 1. Ustawi<sup>ć</sup> zwierciadło i lamp<sup>ę</sup> oświetlając<sup>ą</sup> w taki sposób, aby uzyska<sup>ć</sup> równomierne oświetlenie całego pola widzenia.
- 2. Umieścić skalę mikrometryczną na stoliku przedmiotowym mikroskopu. Skala powinna znajdowa<sup>ć</sup> si<sup>ę</sup> na osi optycznej mikroskopu.

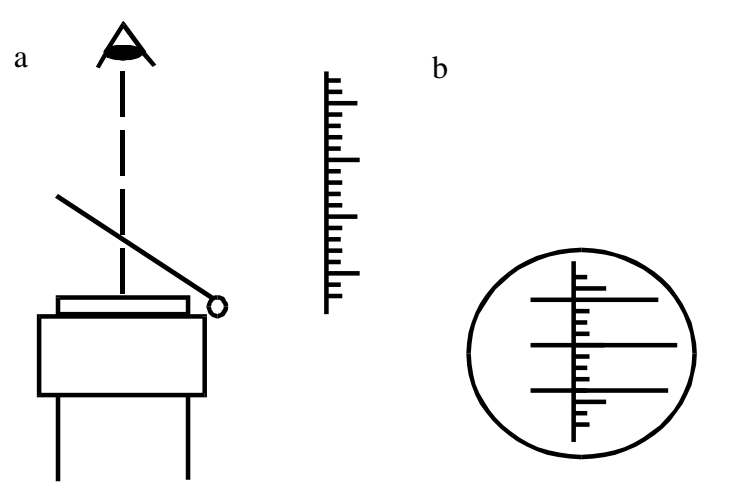

Rys. 1 Działanie płytki półprzepuszczalnej do wyznaczania powiększenia mikroskopu (a) oraz obserwowany obraz (b).

- 3. Przesunąć tubus mikroskopu w dół prawie a<sup>ż</sup> do zetknięcia ze stolikiem przedmiotowym (ostrożnie!), następnie przesuwa<sup>ć</sup> tubus w gór<sup>ę</sup> a<sup>ż</sup> do uzyskania ostrego obrazu. Stosując regulację precyzyjną nastawić maksymalną ostrość.
- 4. Zamontowa<sup>ć</sup> płytk<sup>ę</sup> półprzezroczyst<sup>ą</sup> tak, aby tworzyła z poziomem kąt około 45° . W odległości dobrego widzenia d = 25 cm umieścić skalę milimetrową (rys. 1). Przez płytkę powinien być widoczny obraz skali mikrometrycznej i równocześnie obraz skali milimetrowej odbitej w tej płytce.
- 5. Odczytać ilu milimetrom skali milimetrowej (N<sub>2</sub>b) odpowiada N<sub>1</sub>a milimetrów skali mikrometrycznej. Powiększenie mikroskopu :  $N_1 \cdot a$  $N_{\overline{2}}\cdot b$ *K* ⋅ ⋅ = 1  $\frac{2}{10}$ , b = 1 mm, a = 0,05 mm
- 6. Dla danego obiektywu i okularu pomiary należy wykona<sup>ć</sup> 3 krotnie.
- 7. Powtórzy<sup>ć</sup> pomiary dla wszystkich kombinacji okularów i obiektywów.

#### **B. Wyznaczanie apertury numerycznej mikroskopu :**

- 1. Na stoliku przedmiotowym mikroskopu umieścić płytkę S ze szkła organicznego (pleksiglas) o grubo<sup>ś</sup> ci h (około 20 mm – zmierzy<sup>ć</sup> za pomoc<sup>ą</sup> suwmiarki).
- 2. Ustawi<sup>ć</sup> tubus mikroskopu tak, aby widzie<sup>ć</sup> ostry obraz rys na górnej powierzchni płytki (punkt 0 na rys. 2)

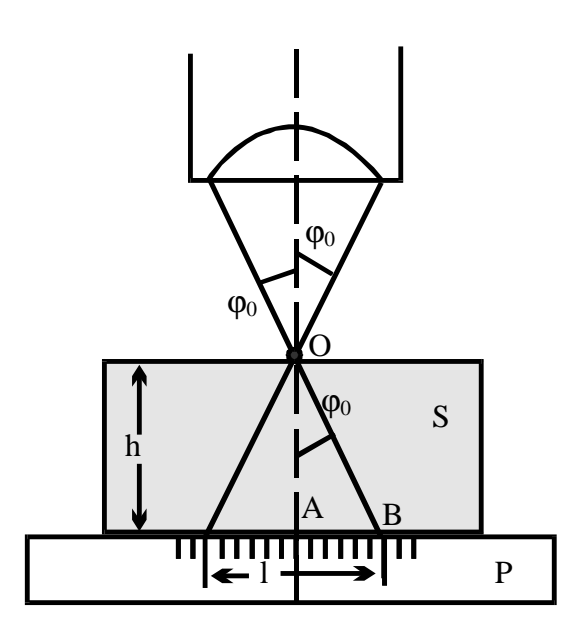

Rys. 2 Wyjaśnienie sposobu pomiaru apertury numerycznej mikroskopu.

- 3. Nie zmieniając położenia tubusu, usunąć płytk<sup>ę</sup> S, a okular mikroskopu zastąpi<sup>ć</sup> małym otworkiem.
- 4. Na stoliku przedmiotowym położy<sup>ć</sup> skal<sup>ę</sup> milimetrową.
- 5. Odczyta<sup>ć</sup> długo<sup>ś</sup> <sup>ć</sup> odcinka l widzianego pod mikroskopem.
- 6. Sinus kąta  $\varphi_0$  obliczyć z zależności :

$$
\sin(\varphi_0) = \sqrt{\frac{\text{tg}^2 \varphi_0}{1 + \text{tg}^2 \varphi_0}} = \frac{l}{\sqrt{4h^2 + l^2}}
$$

- 7. Obliczyć aperturę A = nsin $\varphi_0$  i powiększenie maksymalne K<sub>max</sub> = 1000A.
- 8. Powtórzy<sup>ć</sup> pomiary z punktów 1 5 dla pozostałych obiektywów.
- 9. Przeprowadzi<sup>ć</sup> dyskusj<sup>ę</sup> uzyskanych wyników. Porówna<sup>ć</sup> wyznaczone powiększenia z wartościami teoretycznymi.